#### Data Compression: Huffman Coding10.1.2 in Weiss (p.389)2Why compress files?• Resources are limited – Long-term storage (disk space)– Internet transfers (network bandwidth) – Fast memory access (cache) • Because we can3Is compression possible?• Most data contains redundancies– E.g. Human-readable text– Not all combinations are equally likely. – In English, some letter pairs ("qu", "th", etc.) appear more frequently than others.• The essential information content is much less– Information theory developed by Shannon in 1950s – If you have *n* equally likely symbols, how many bits do you need to represent them?4What can be compressed?• Which of the following would we require in pristine shape? (lossless)– C++ source file – Binary executable – Photograph of your thumb– Video of a monkey eating a banana– MP3 ringtones– E-mail

# Data Compression

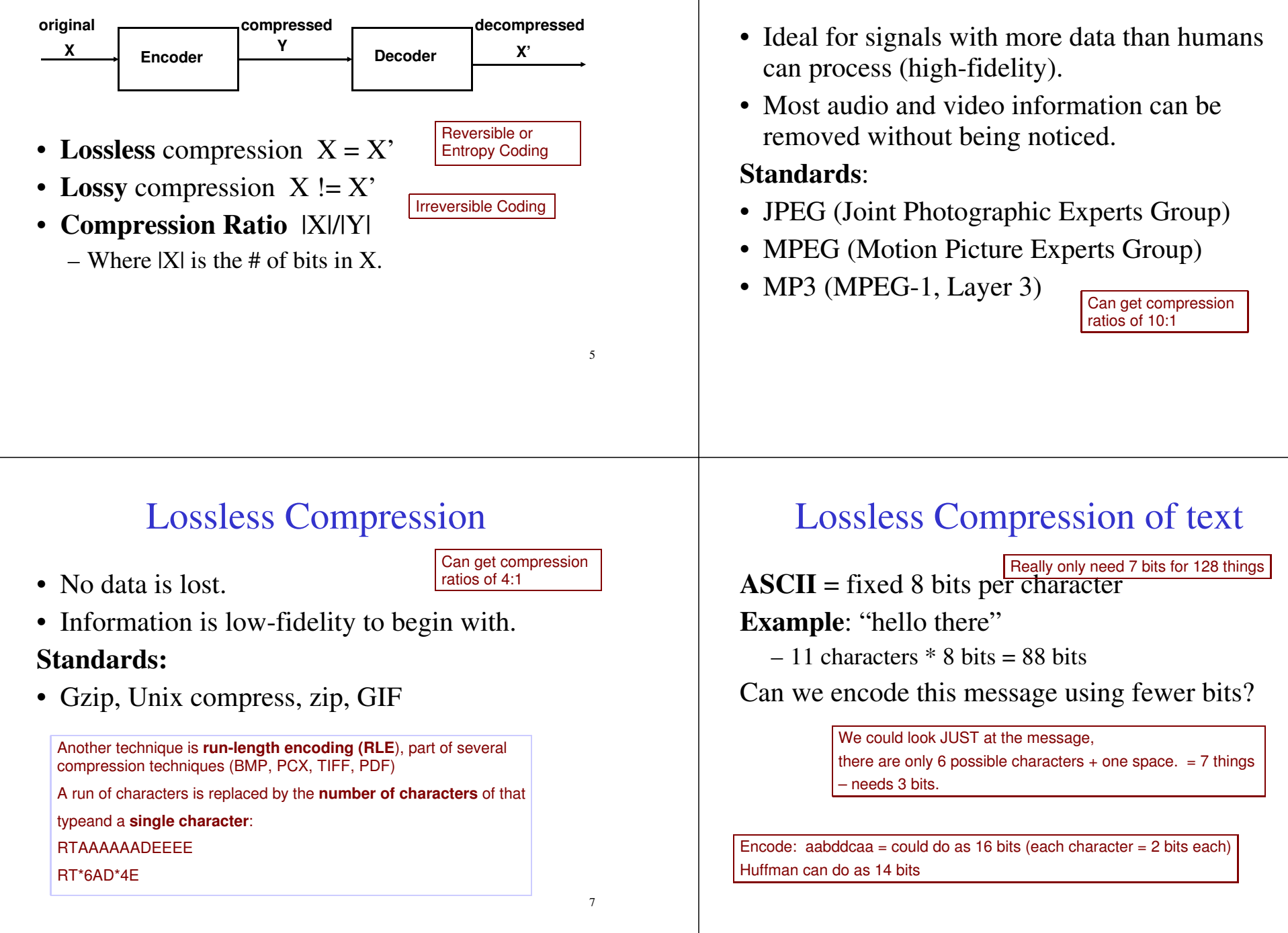

6

Lossy Compression

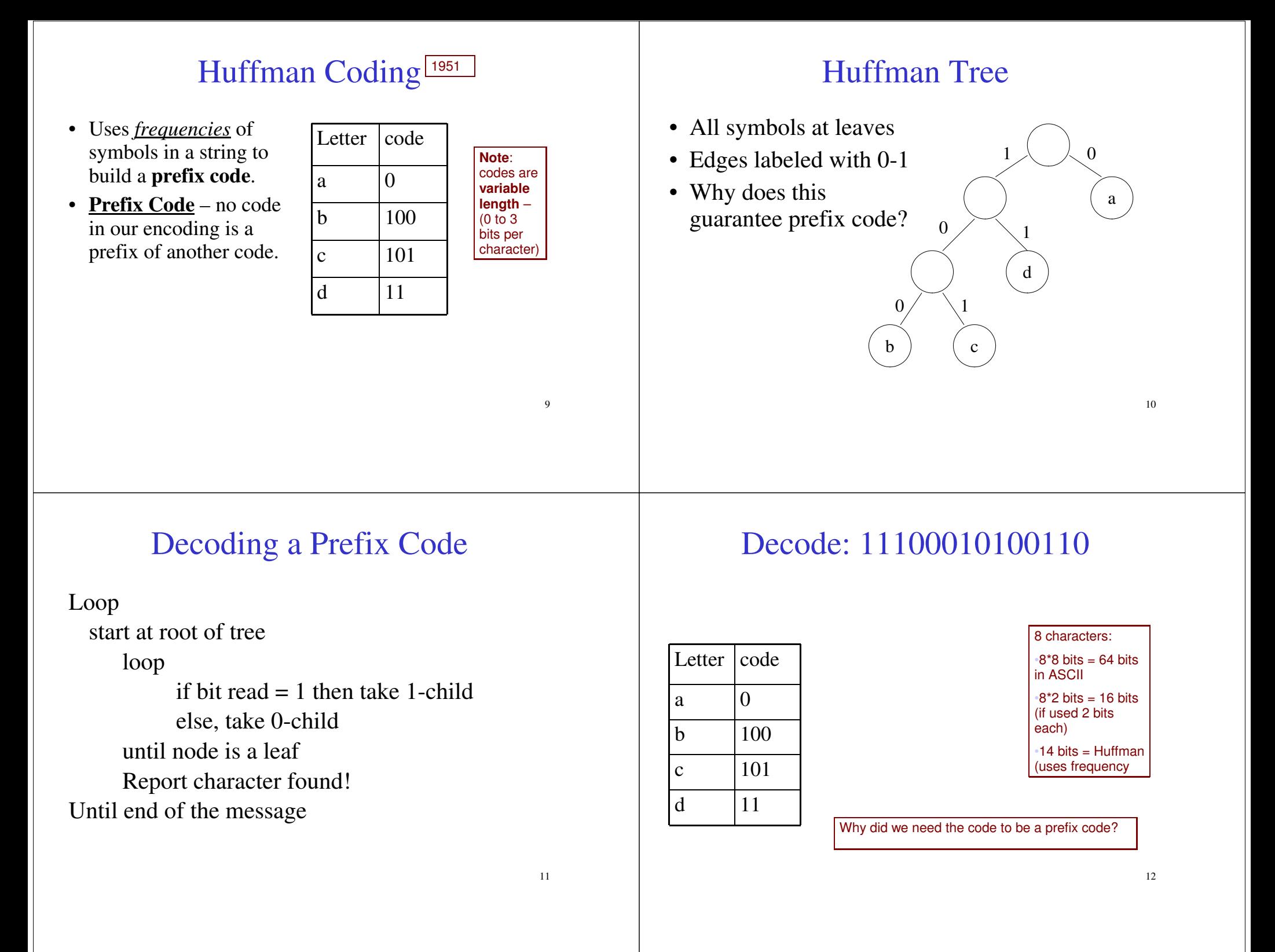

#### Cost of a Huffman Tree

Cost of a Huffman Tree containing n symbols is the expected length of a codeword.

 ${\bf C(T) = p_1*{\bf r_1+p_2*r_2+p_3*r_3+....+p_n*r_n}$ For previous example = (.50  $^*$  1) + (.125  $^*$ 3) + (.125  $^*$ 3) + (.25  $^*$ 2)

Where:

- $\mathbf{p}_i$  = the probability that a symbol occurs
- $\mathbf{r}_i$  = the length of the path from the root to the node

13

# Constructing a Huffman Tree

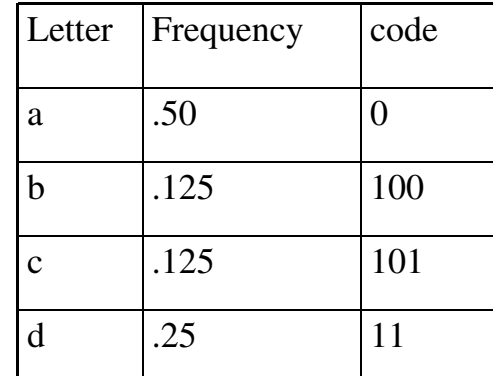

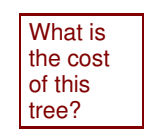

14

## Huffman Tree ConstructionPart the First

- Given a symbol-frequency table:
	- Start with a forest of one-node trees
	- One for each symbol
	- Associate a frequency with each tree

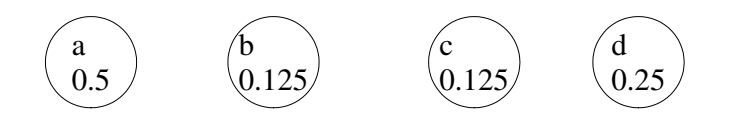

### Huffman Tree ConstructionPart the Second

- While there is more than one tree
	- Pick the two trees with smallest frequency
	- Combine them into one tree
		- And add their frequencies

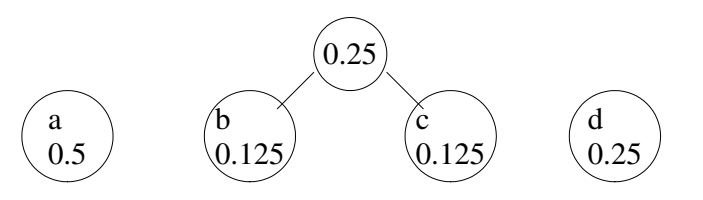

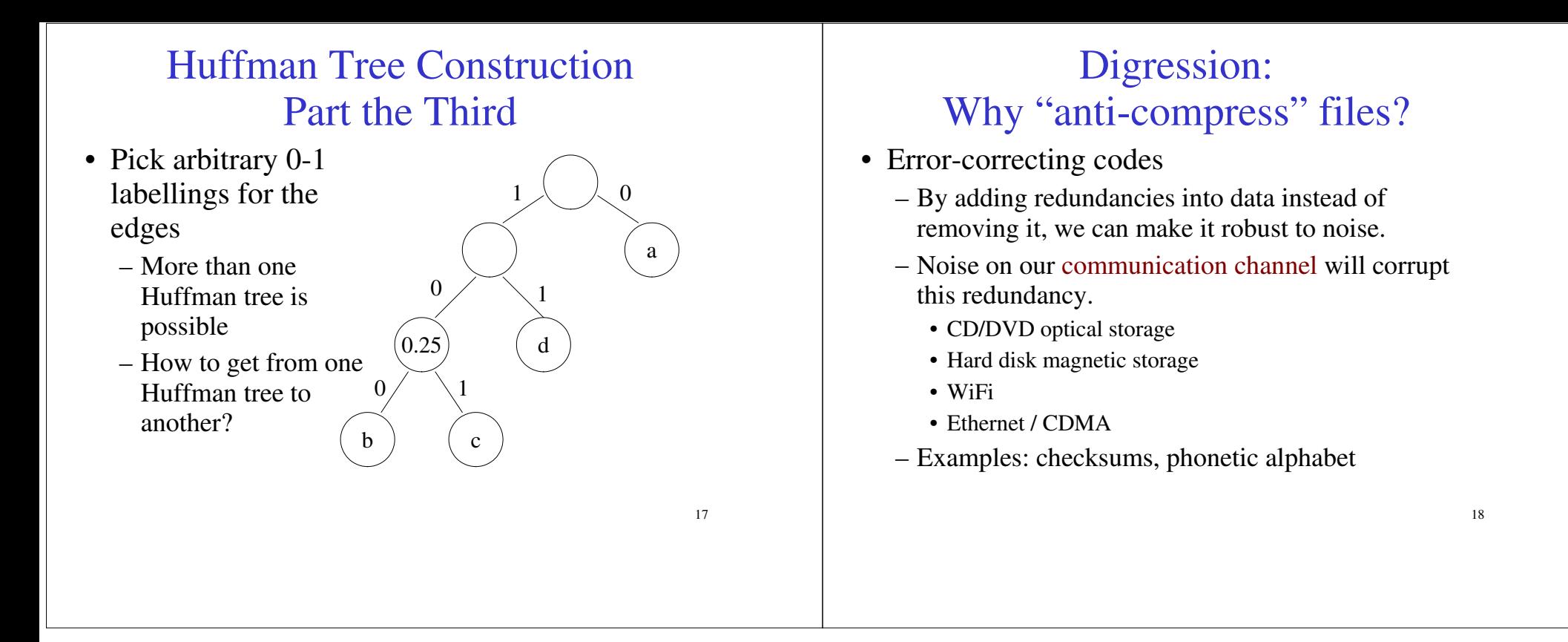